## ARCTIC **FUTURES** SYMPOSIUM 2014

## THE ARCTIC, ITS PEOPLES, AND ITS ECONOMIES

## TUESDAY, OCTOBER 14, 2014

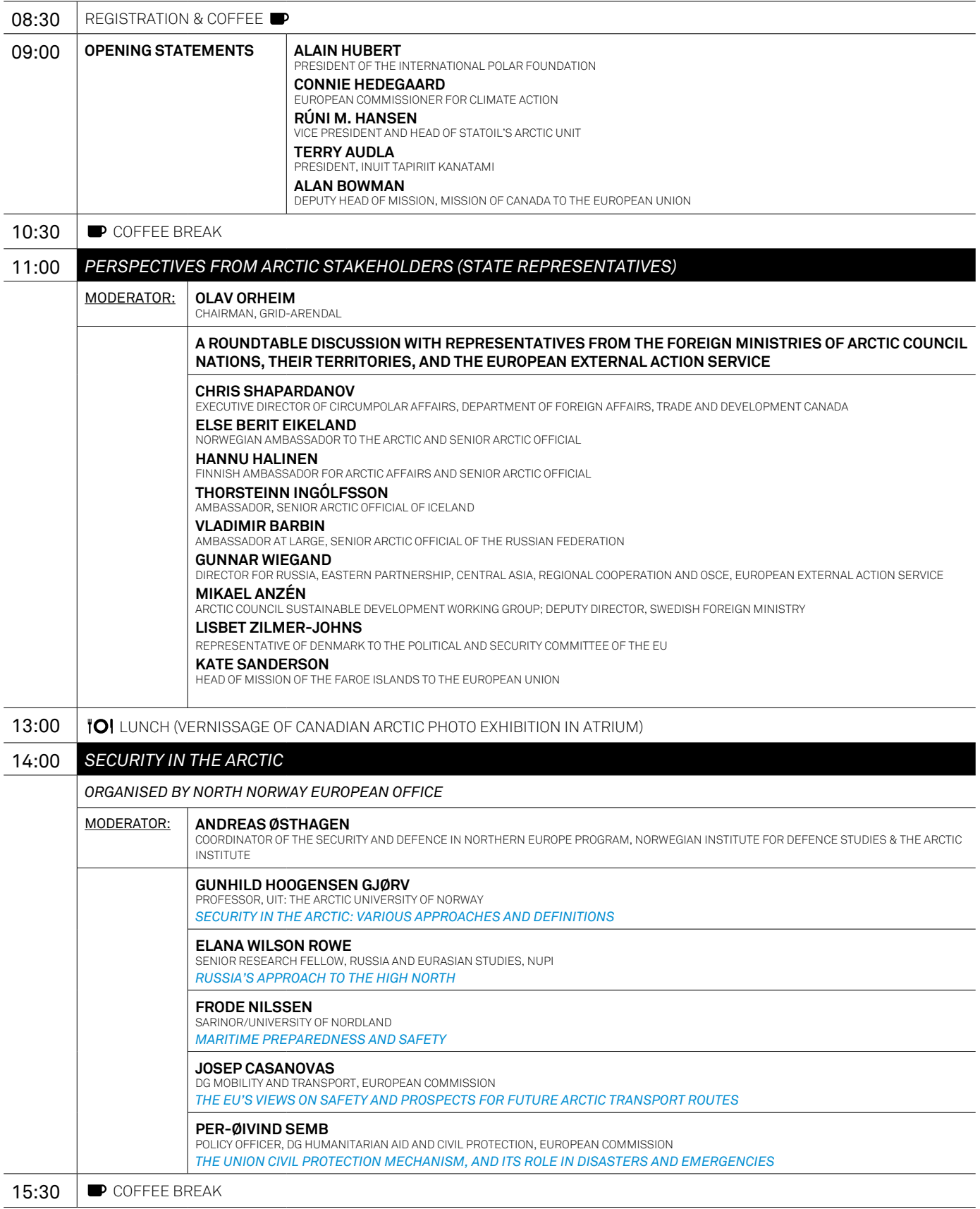

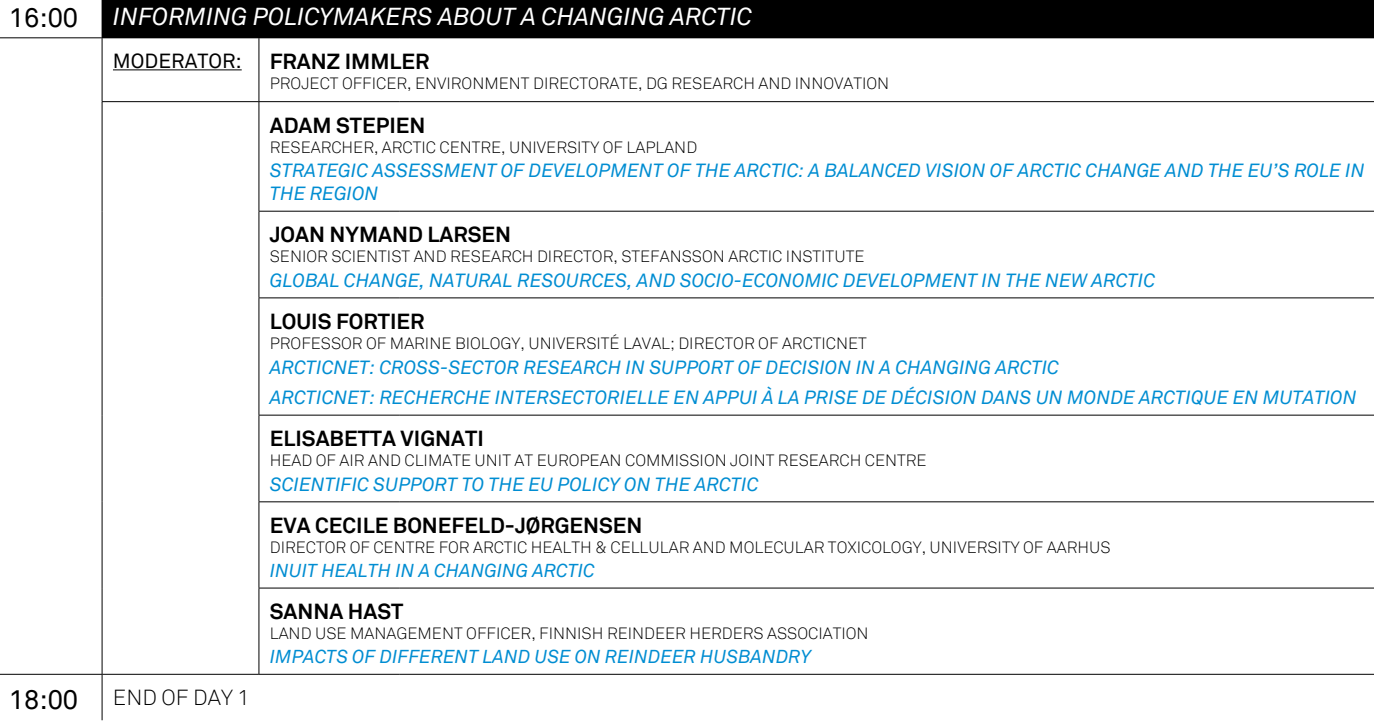

## WEDNESDAY, OCTOBER 15, 2014

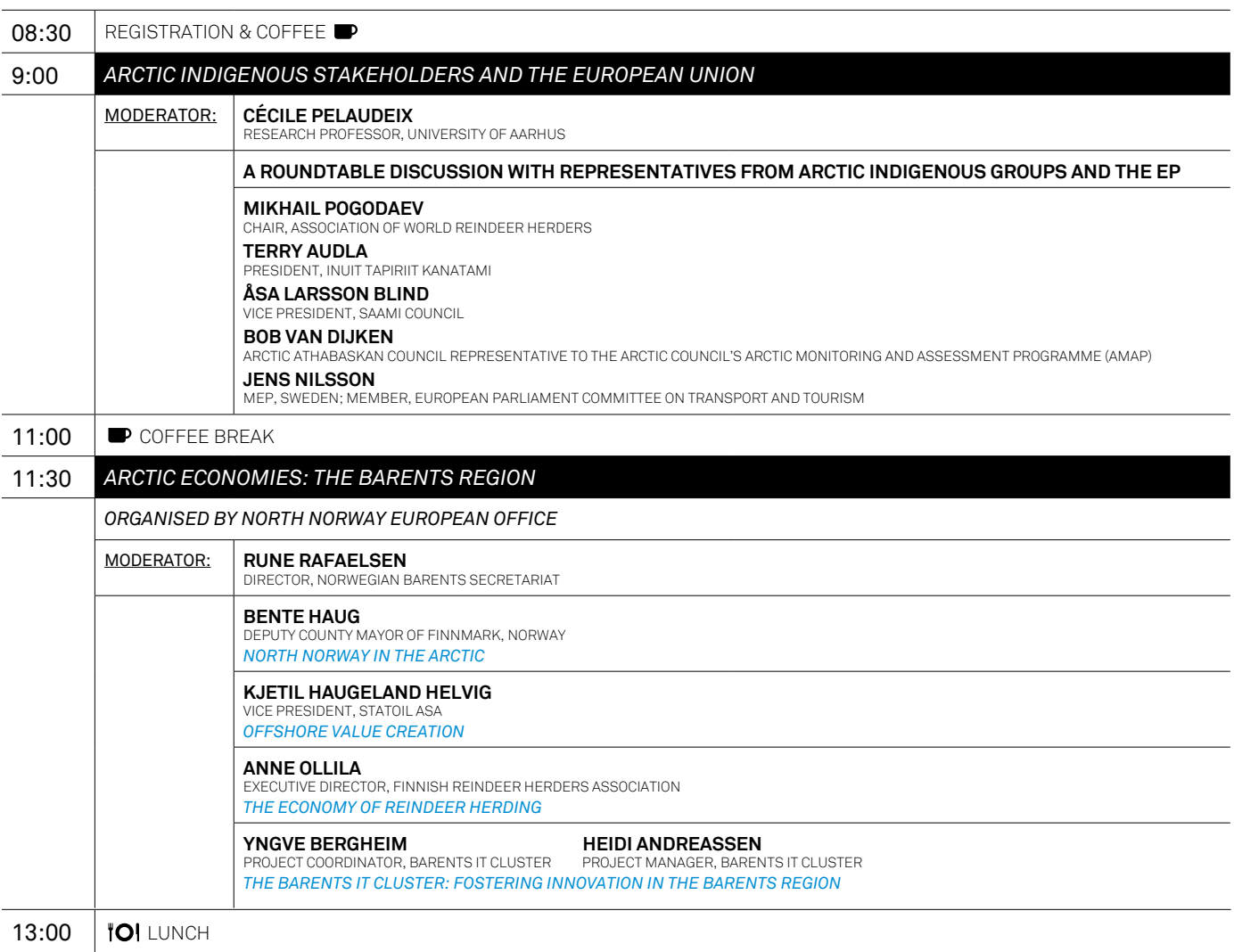

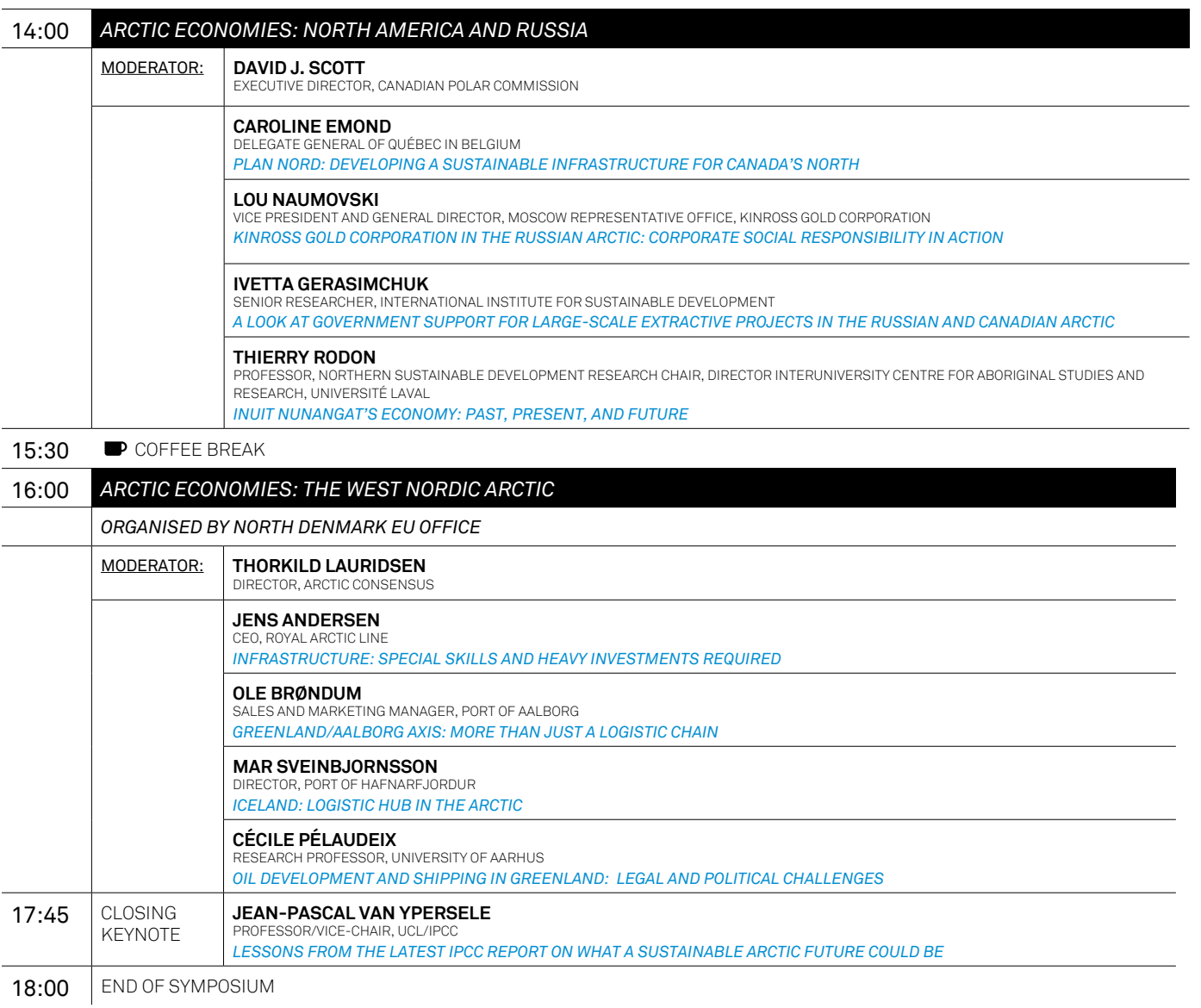

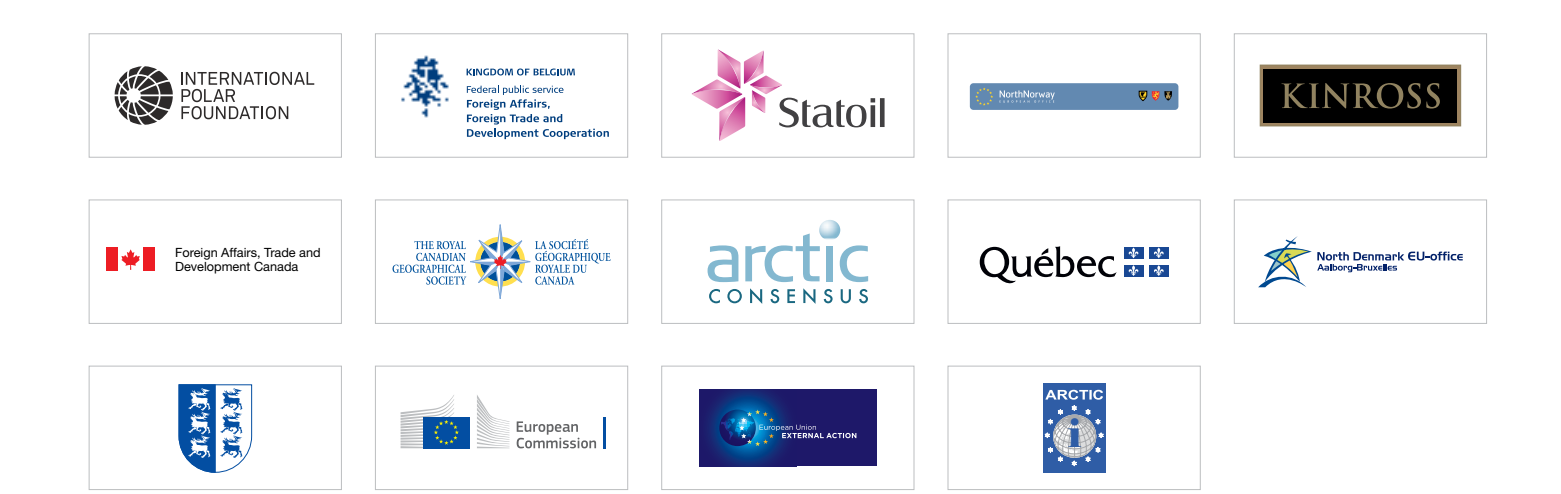